# **Android –Dynamic Analysis**

**REVERSE ENGINEERING**

deti universidade de aveiro<br>de eletrónica, telecomunicações e informática

**João Paulo Barraca**

#### **Dynamic Analysis**

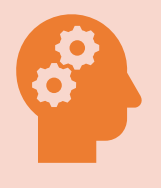

**Static Analysis**: Open the application and deduct how it works

Researcher must deduct the Data Flow

External Data or Actions may change the application behavior

- Change the code path
- Inject instructions

Issues may be found on the sequence of events, or on the state machine

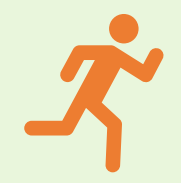

**Dynamic Analysis**: Observe the application while it is running, allowing to obtain information about the dynamic characteristics.

# **Dynamic Analysis**

- **Look into specific aspects of an application, while it is executing**
- **Objective**: Observe dynamic behavior of the application and determine the role of each code

#### • **What can be analyzed**

- ꟷ Messages exchanged with external servers (REST APIs, Web Sockets)
- ꟷ Intents sent or received
- ꟷ Logs printed (errors, debug messages)
- ꟷ Files accessed/created
- Memory Content
- ꟷ With code instrumentation: calls to methods, especially Android API methods

#### **Logs**

- Android log can be used to dynamically analyze relevant aspects of application execution
	- $-$  Explicit log entry produced by the application or by system components
	- Implicit logs produced with errors
		- Exceptions produce stack traces which expose call flow
	- Some system events
	- May be used to detect leaks

#### \$ adb logcat

# **Network MiTM**

- **Interactions with external APIs can be intercepted and analyzed**
	- ꟷ Useful to identify communication with domains with low reputation
	- ꟷ Useful to identify unprotected communications
		- Especially dangerous if dealing with authentication, private data or download of dynamic components

### • **Black box approach**: observe how the app behaves

- ꟷ We may simply observe
- $-$  ... or we manipulate/filter traffic

# **Network MiTM**

#### • **Packet Dumps**

- ꟷ run applications and capture traffic with a packet sniffer
- ꟷ Non encrypted APIs can be analyzed with ease
	- The endpoint IP address may constitute an indicator by itself
		- Communication with flagged domains, validation that a service is invoked
- ꟷ Using wireshark (androiddump)

#### • **Traffic flows**

- run applications with a HTTP/HTTPS proxy configured to intercept all traffic
- ꟷ injecting a CA Certificate in the device allows generating custom certificates for secure endpoints

# **Traffic Flows**

- Using an HTTP proxy with Active TLS interception capability
	- ꟷ Proxy will generate certificates for all hosts accessed
	- ꟷ Certificates are signed by a single CA
	- ꟷ CA must be installed to the device

Using mitmproxy, without CA installed Alternatives: Charles, ZAP, Burp

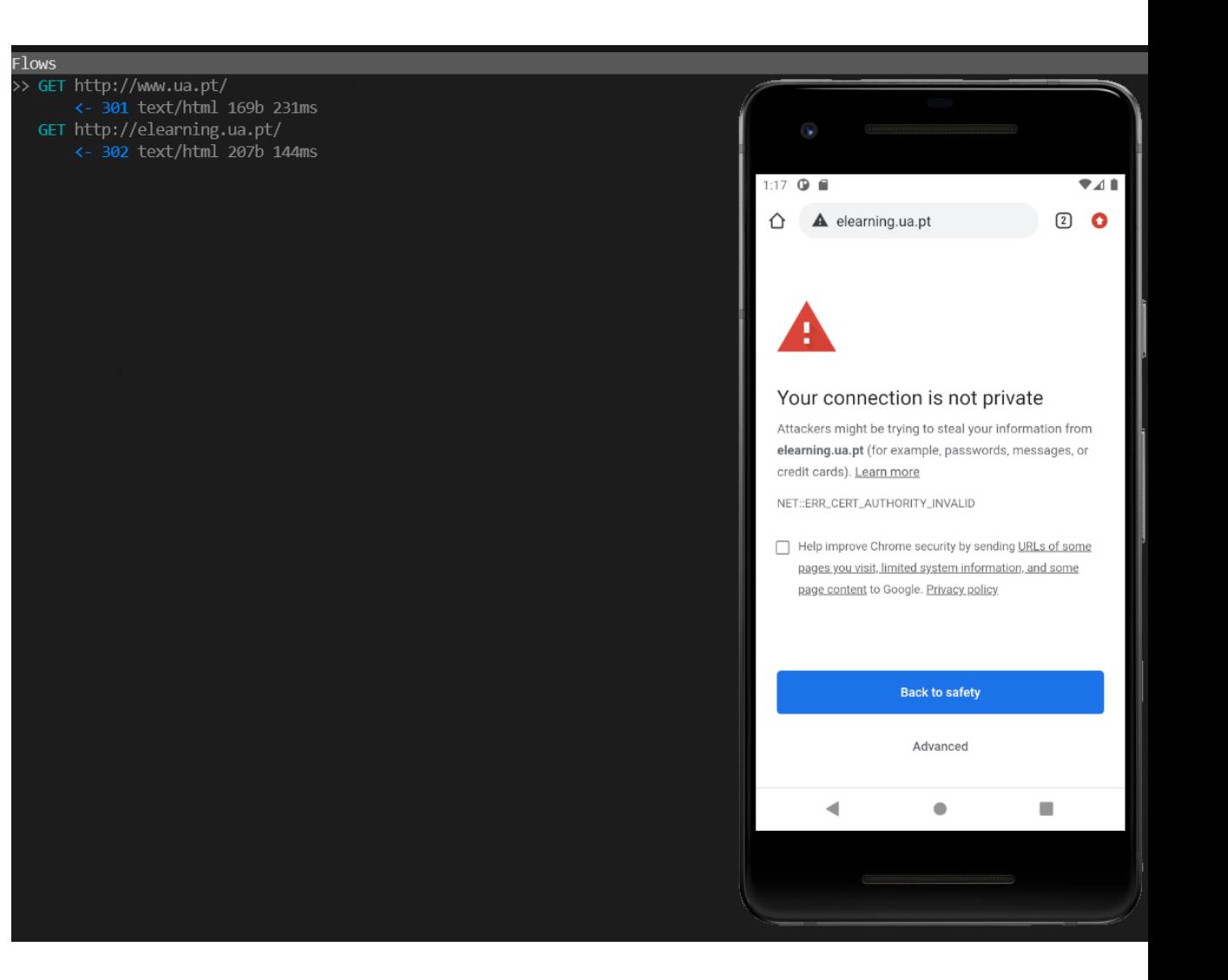

### **Trusted Certificates**

- Standard X509 certificates in PEM format
	- $-$  Preinstalled by the manufacturer
	- Cannot be changed by users
	- ꟷ Users can add custom certificates, but they are frequently ignored by the applications
- On an Android system, trusted roots are at /system/etc/security/cacerts
	- ꟷ Folder with PEM certificates
- /system partition is read only on release devices
	- $-$  In recent versions of Android the same is also true for the emulator
	- ꟷ Alternative: mount a tmpfs at the certificate location
		- But changes are lost on reboot

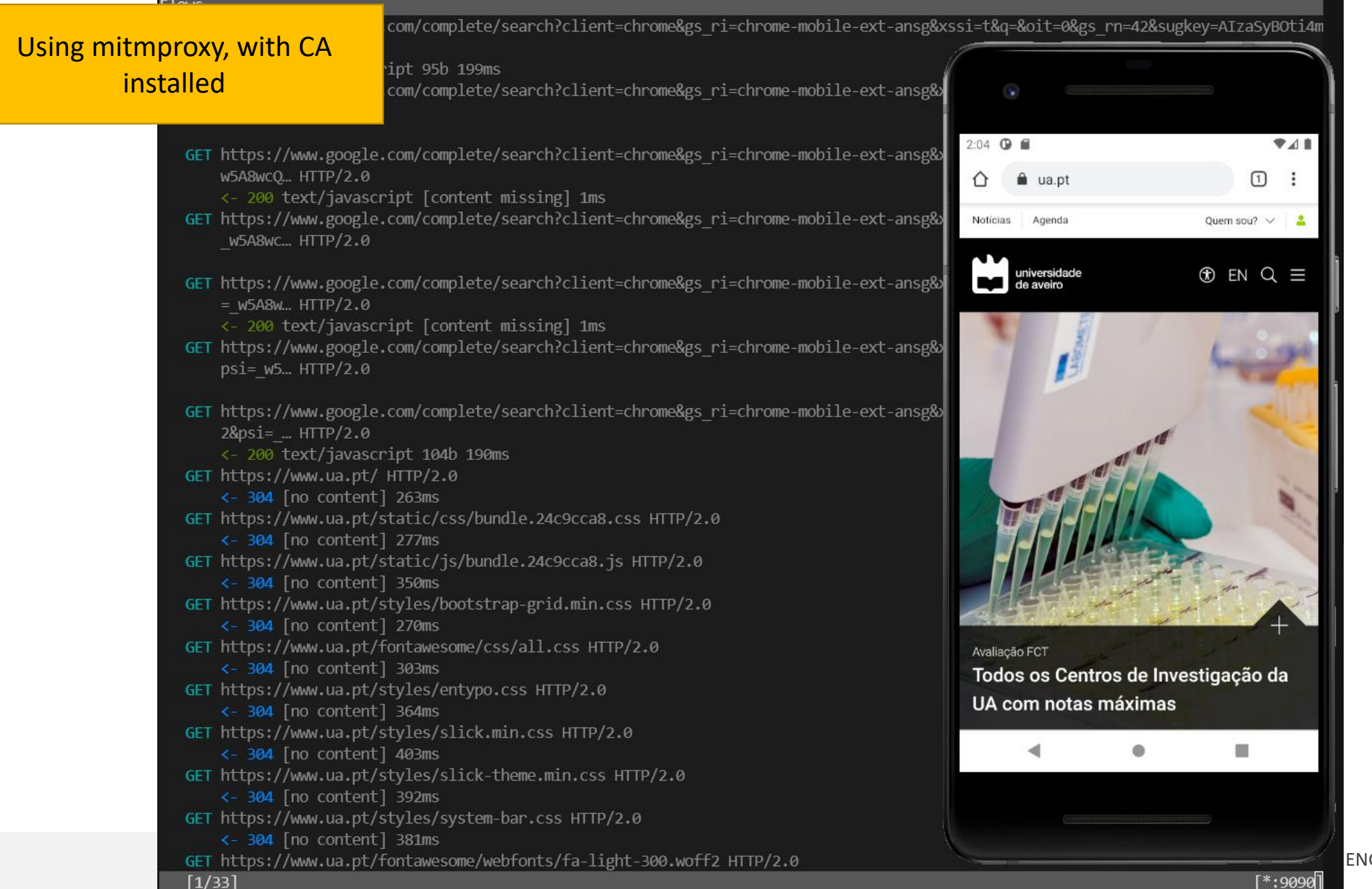

REVERSING 9

# **Network MITM - Limitations**

- Packet dumps are limited to unprotected text and metadata
	- ꟷ Again… it is still relevant as it may produce a valid indicator

- Traffic flow analysis is limited to devices where a CA can be injected
	- ꟷ And where the APP will not use custom CA Certificates
	- ꟷ And where the APP will not use Certificate Pinning

# **Certificate Pinning**

### • **Applications put constraints on the certificates used for verification (Trusted Roots)**

- ꟷ They fix (Pin) a certificate/pub key/hash to a hostname
- ꟷ Validation of the host authenticity (in TLS) will also include this additional constraints

#### • **Impact**

- ꟷ A Trusted Root can be injected but it will be ignored
	- Application will simply not use it
	- Or the application will have additional checks with detect the injection

# **Certificate Pinning - Approaches**

- Applications extend the X509TrustManager, overriding the checkServerTrusted method, with custom checks
	- $-$  E.g. the Certificate/Public Key/hash is hard coded, and this value is used to validate the certificate
- Using a KeyStore with a predefined list of certificates, ignoring other sources
	- Pins the host certificate
	- ꟷ Pins an intermediate Certification Authority
	- ꟷ Pins a Root Certification Authority
- Pinning may create issues for developers as changes to certificates or PKI must be reflected to the applications
	- ꟷ Soft Fail: just let the application work, even if with limited functionality
	- ꟷ Hard Fail: an update is forced for the application to work

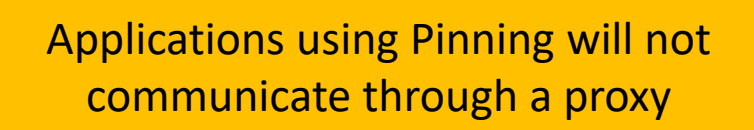

Flows

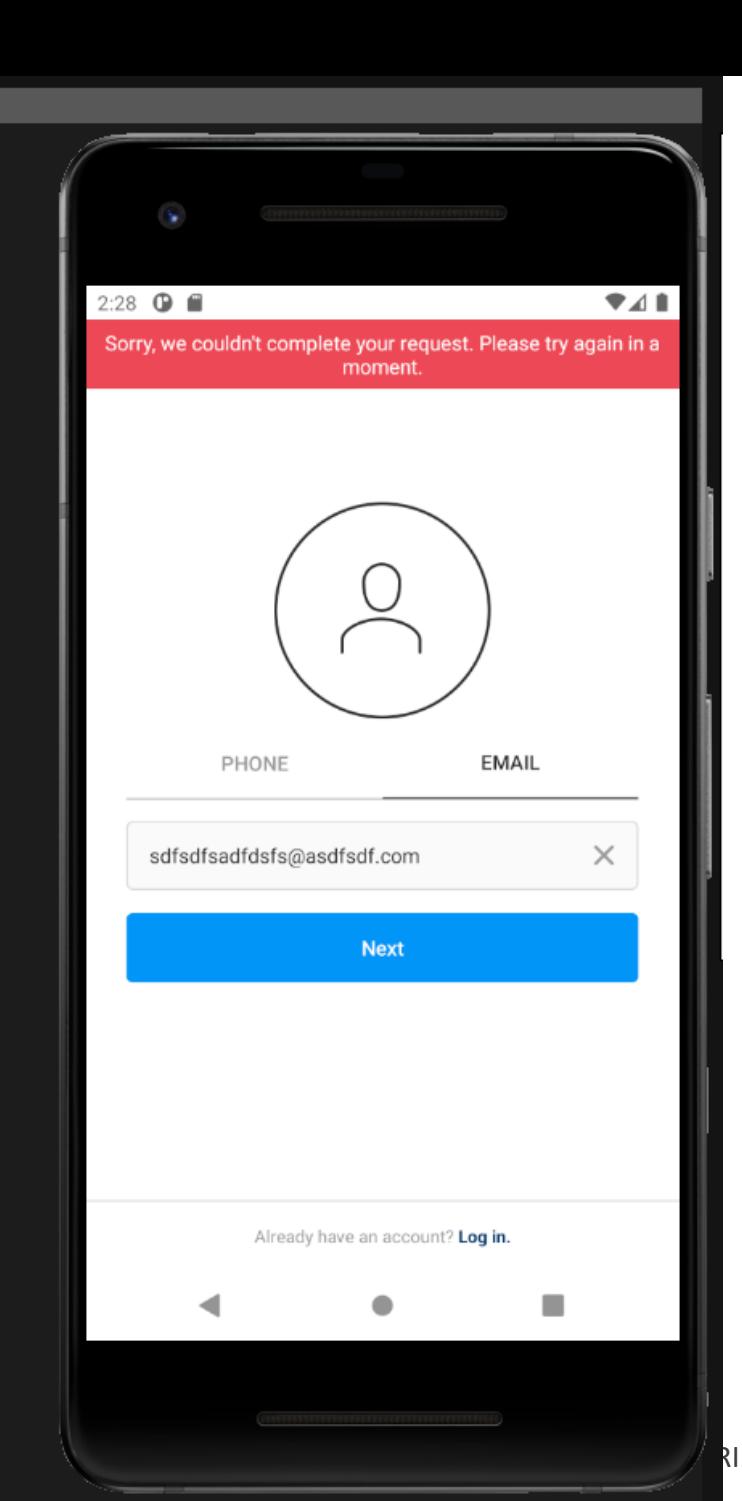

# **Certificate Pinning - Circumvention**

- **If restricted KeyStores are used:** use an emulator or rooted device
	- ꟷ Enables free manipulation of the keystores, injecting custom certificates
	- ꟷ Inject certificates to the system keystores

#### • **If Pinned with hard coded information:** modify the application

- ꟷ Unpack the application
- $-$  Edit the code, changing the Pin or removing it
	- smali may be enough and full decompilation to java is not required
- ꟷ Repack and install the application

# **Dynamic Code Instrumentation**

- Applications are implemented with functions
	- ꟷ Functions have addresses that may be determined
		- Or subverted
	- ꟷ Java uses further abstractions when using native code
		- Creating strict interaction points towards which is possible to access the external world

- This enables the possibility of manipulating symbols/addresses to instrumentalize code
	- ꟷ Observe internal structure of the program flow
	- ꟷ Inject new code by replacing the implementation of a function represented by a symbol

# **Dynamic Binary Instrumentation - Why**

- Requests to APIs are further encrypted, signed or MITM is not available
	- $-$  MITM and packet sniffers are useless
- Application has obfuscated values in RAM, created dynamically, received from the network
	- ꟷ Static analysis and Decompilation is useless
- Code is loaded dynamically with objects received
	- ꟷ Static analysis and Decompilation will have no code to analyze
- Many values are hard coded (keys, urls...)
	- ꟷ Patching takes too long and becomes expensive

# **Custom Signatures are used**

POST /login HTTP/1.1 Host: social.io Proxy-Connection: keep-alive Content-Length: X Accept: text/html, application/xhtmlxml,application/xml;q=0.9,image/webp,\*/\*,q=0.8 Origin: [http://social.io](http://social.io/) Content-Type: application/x-www-form-urlencoded Cookie: SessionId=O+qxnaYZLjpnLwHBcKmRcTexTWk=

username=john&password=xpto&signature=2rf+roJPEdCOSL0XXusHBcA0BGk=

# **Data is encrypted**

POST /login HTTP/1.1 Host: social.io Proxy-Connection: keep-alive Content-Length: X Accept: text/html, application/xhtmlxml,application/xml;q=0.9,image/webp,\*/\*,q=0.8 Origin: [http://social.io](http://social.io/) Content-Type: application/x-www-form-urlencoded Cookie: SessionId=O+qxnaYZLjpnLwHBcKmRcTexTWk=

authData=3NH71S+7P8YeafgnBvXzJ1RzJdXm51VNPQYMWFiIMl8ZNr7+vGDNTcms8LHDUaC/lK2xRF/L bPMwQ0pB+ZyB6PfYNaf5fIh/IGdlQZJrgXXgDDT7Mn2d259vzcdmBA3pJ04cLxGNnLSvdorYF+mLN7yik zEagUWGfQe1nYzu3OT3947kqSORQuc4PTzuFKUXlolCcuVYvr5gt6ykfk9ACGVwyywGBG3OeFxNKi0kme iBYxB8EJlmCF/xojM59gcGDv61ytidhVs=

# **Many others**

- Retrieving a call flow
	- Map which methods are used, and what is the actual code execution flow
- Identify arguments of Android API methods
	- $-$  Log traffic and calls
	- Allows intercepting data even with encrypted connections
		- Interception happens before data is encrypted
- Modify arguments of Android API methods
	- Fuzzing
	- $-$  Filter/modify data to trigger additional behavior
	- Trigger custom events
- Circumvent protections to enable further analysis
- Application is obfuscated and it is difficult to obtain the actual algorithm

# **FRIDA – How?**

- Set of tools (framework) for Dynamic Code Instrumentation
	- ꟷ Instruments the Application Code with hooks
	- ꟷ Not specific for Android, and may be used on other applications and Operating Systems

• Allows:

 $-$  …

- ꟷ Tracing network communications at the method level
- ꟷ Understand how the application behaves
- ꟷ Manipulate the methods called, arguments and return codes

### **FRIDA – How?**

- Frida-core injecting a Google V8 JS Engine into the App scope
	- ꟷ Frida-core Written in C
	- ꟷ GumJS (the JS part) is packed as a shared library and loaded into the app

- GumJS has access to the application memory
	- ꟷ Can be hooked to methods and intercept calls, even native APIs

- GumJS API allow interaction with GumJS from an external client
	- ꟷ Because GumJS resides the application address space, it has full access to its structures

# **FRIDA – mode Embedded**

- Frida agent is embedded as a dependency of an existing application library
	- ꟷ Requires the application to have an .so
	- $-$  libfrida-gadget.so is injected into the existing library and loaded at the same time
- Alternative: existing library is modified in order to load the additional library
	- ꟷ Requires patching the code in a function will be called (e.g. JNI\_OnLoad)
- Alternative: patching the smali code to load the library
	- ꟷ Obtain APK
	- ꟷ Extract smali
	- Change smali
	- $-$  Pack it and install
- Method implies that the application is repacked/resigned

### **FRIDA – mode Embedded**

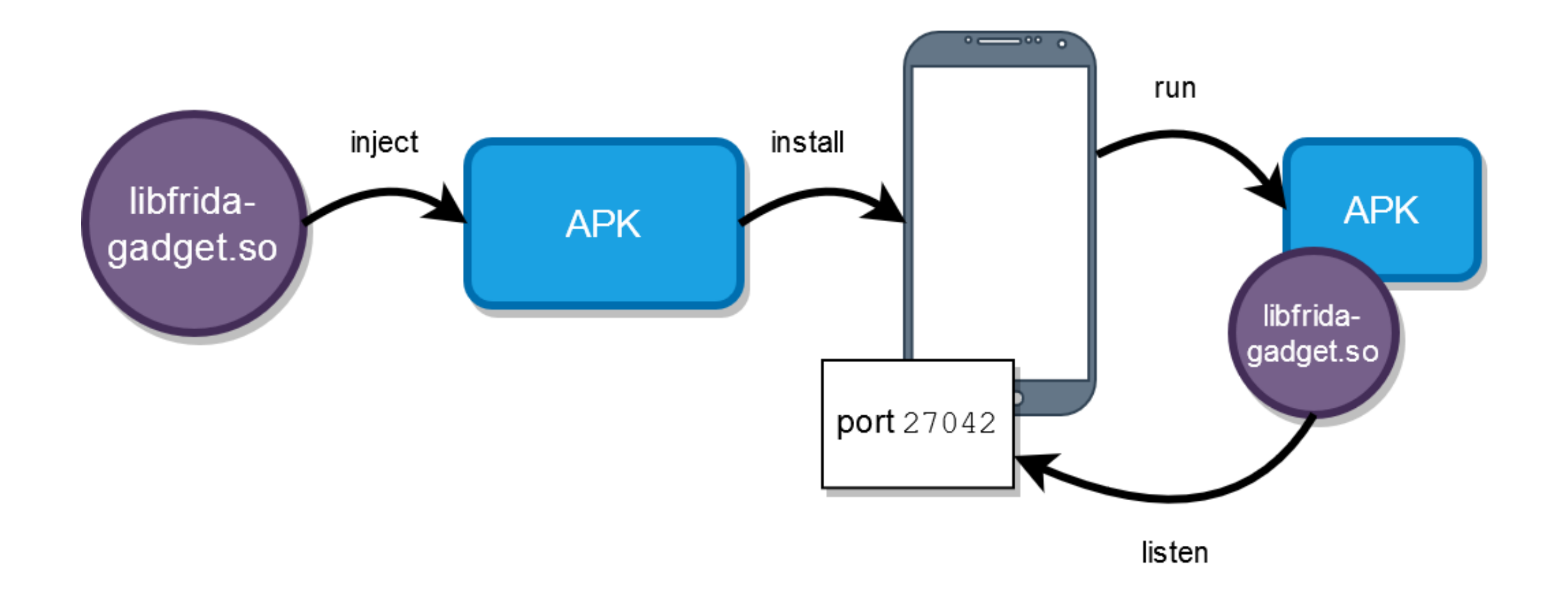

# **FRIDA – mode Embedded – How?**

- \$ apktool d app.apk
- \$ cp libfrida-gadget.so target/lib/arm
- \$ python3
- >>> import lief
- >>> native = lief.parse("target/lib/arm/libsomething.so")
- >>> native.add\_library("libfrida-gadget.so")
- >>> native.write("target/lib/arm/libsomething.so")
- >>> exit
- \$ apktool b target
- sign ... install

### **FRIDA – mode Embedded – Smali - How**

- Unpack the app using apktool
- Patch the smali with

const-string v0, "frida-gadget" invoke-static {v0}, Ljava/lang/System;->loadLibrary(Ljava/lang/String;)V

- Where? In the main activity constructor
	- ꟷ Even in as a static property of the class

• repack, sign, install

# **FRIDA – mode Embedded - Caveats**

- Applications may search for the library name as an anti-debug technique
	- ꟷ May need to change the library name
- Must use a version compatible with the target architecture
	- ꟷ <https://github.com/frida/frida/releases>
- Agent may only be loaded after the JNI library is loaded or code is reached ꟷ After System.loadLibrary("lib.so")
- Agent may impose the need for permissions to access the INTERNET
	- ꟷ Manifest may need to be updated

- Run a Frida Server which injects the agent into the target process
	- ꟷ Server provides an API for remote use
	- ꟷ Server injects the agents into applications

- Requires the smartphone to be rooted or to be an emulator
	- $-$  In order to run the server and inject applications

- Cannot be used in production builds, only development
	- ꟷ When in an Emulator, use a base without WITHOUT "Google Services"

# **FRIDA – mode Injected – How it works?**

- Create an Agent: it's an . so with some custom code
- Start a server that will be ready to attach to processes
- Injection:
	- ꟷ Create thread in the remote process using ptrace
		- PTRACE\_ATTACH, PRACE\_GETREGS
	- ꟷ Allocate memory for a bootstrapping code
		- Minimal amount of code required for pulling the agent
	- ꟷ Write bootstrapper to memory
	- ꟷ Execute bootstrapper in remote process
		- Open communication channel to server (FIFO)
		- Loads the agent from a shared library (.so)
		- Executes the agent
		- Closes communication channel (agent will expose an API)

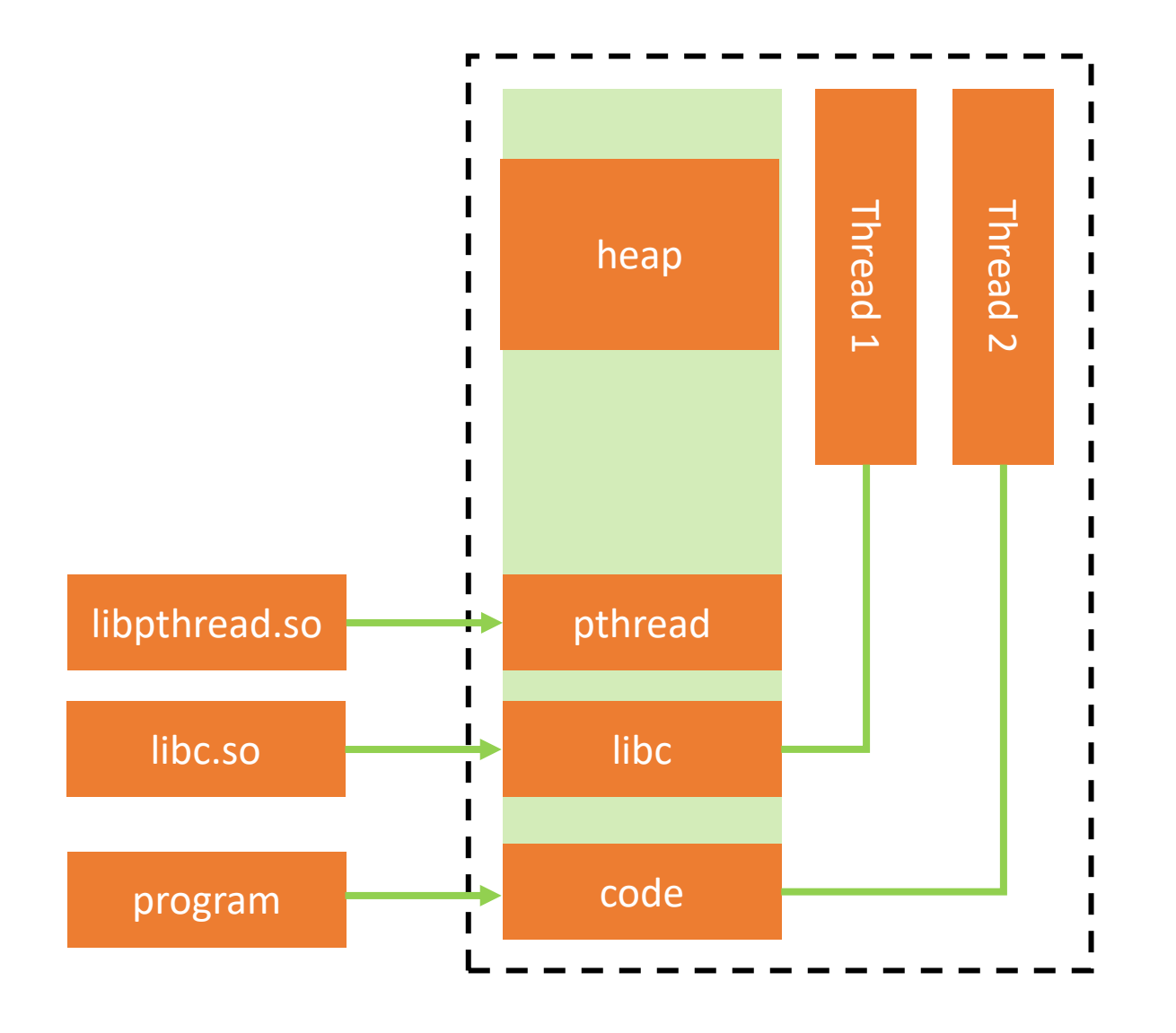

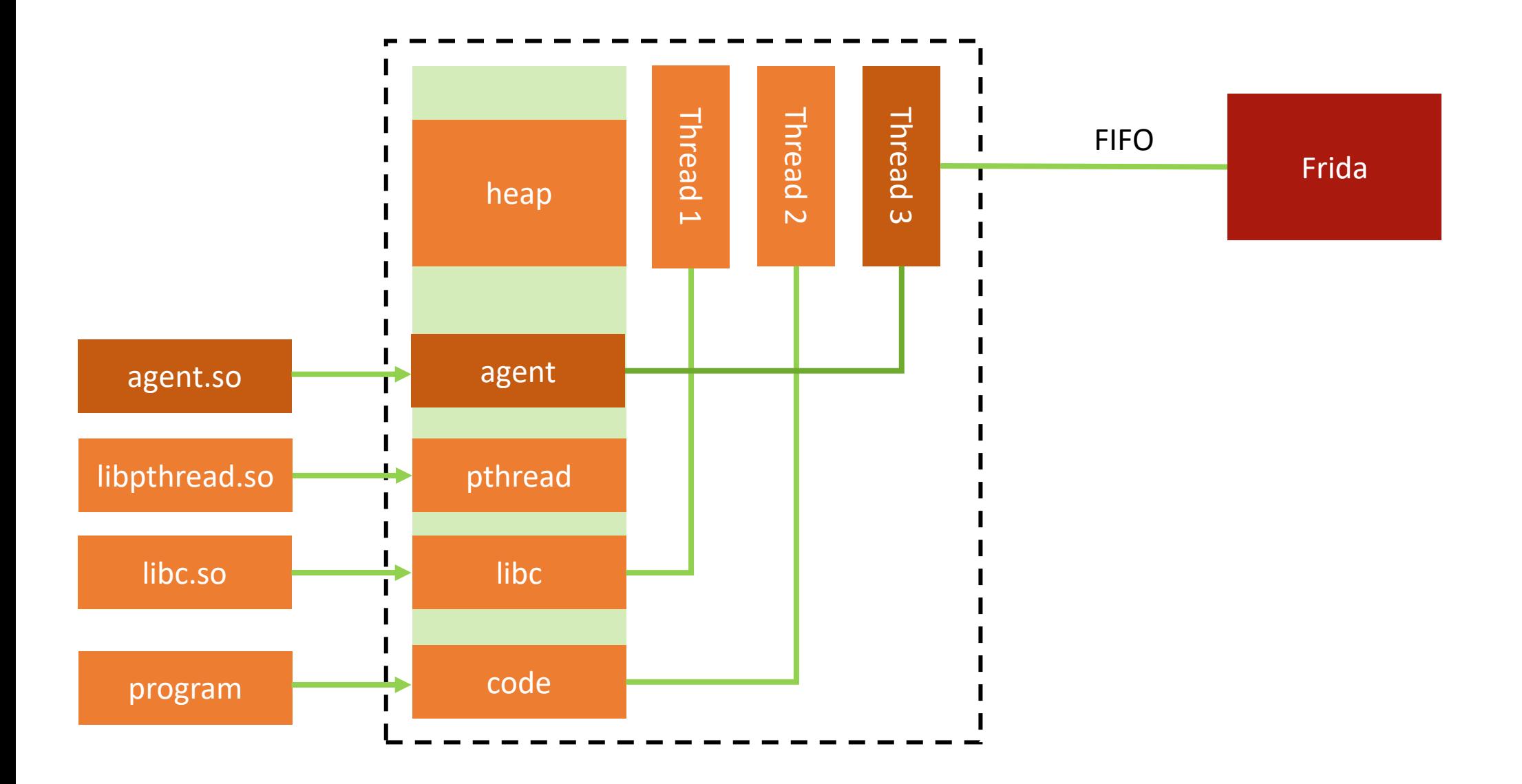

- Required functionality:
- ptrace
	- Process tracing
- mmap
	- ꟷ Map files to memory. In particular, the agent .so
- dlopen
	- ꟷ Open the .so with the agent
- dlsym
	- Retrieves addresses of loaded symbols
- signal
	- To handle system signals

### **FRIDA – mode Injected - Howto**

### On the first PC terminal

```
# wget frida-server from github
```
adb push frida-server /data/local/tmp adb shell

```
su
cd /data/local/tmp
chmod +x frida-server
./frida-server
```
### On the second PC terminal # List processes \$ frida-ps -U

### **FRIDA – How to use**

• Command line tools: frida, frida-trace, frida-ps, frida-discover..

#### • Python interface

- ꟷ Provides a more advanced, programmatic interface
- ꟷ Allows predictable and repeatable instrumentation

- How to instrument code: using JS that overload existing functions
	- Large repository at: [Frida CodeShare](https://codeshare.frida.re/)

# **Example: com.re.lab1**

- Application requires a pin to unlock the flag
	- $-$  Pin is created dynamically and stored to an encrypted database
	- ꟷ Application cannot be tampered as it checks the signature

• Static analysis will yield little as the value is created on real time

- Approaches to dynamic analysis:
	- $-$  Insert a function to access the correct pin and log it to the terminal

#### **com.re.lab1**

**Let's break the check. Just to test. Objective: make b.checkAppSignature return false**

```
int d1 = b.checkAppSignature(this);
if(dd < 1){} Toast.makeText(context,"Application Tampered",Toast.LENGTH_LONG).show();
     this.finishAffinity();
}
try{
```
#### **com.re.lab1 - Java.perform:** executes the given payload

**Snippet provides an alternative implementation of the method.** 

```
Java.perform(function(){
   Java.use("com.re.lab1.b").checkAppSignature.implementation = function(a) {
      console.log("Signature will fail");
      return 0;
   };
});
```
[jpbarraca@wintermute] frida -U -f com.re.lab1 -l signatureFail.js

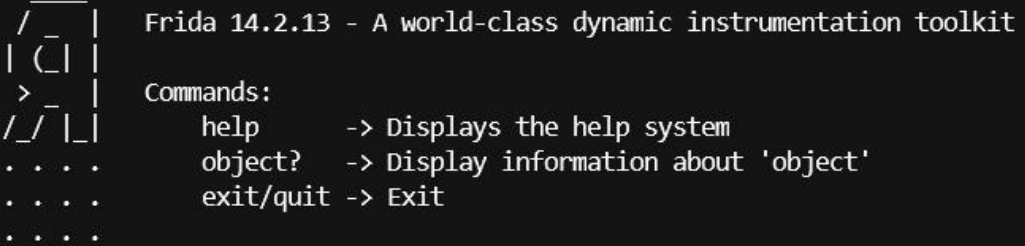

More info at https://www.frida.re/docs/home/ Spawned `com.re.lab1`. Use %resume to let the main thread start executing! [Android Emulator 5554::com.re.lab1]-> %resume [Android Emulator 5554:: com.re.lab1]-> Signature will fail

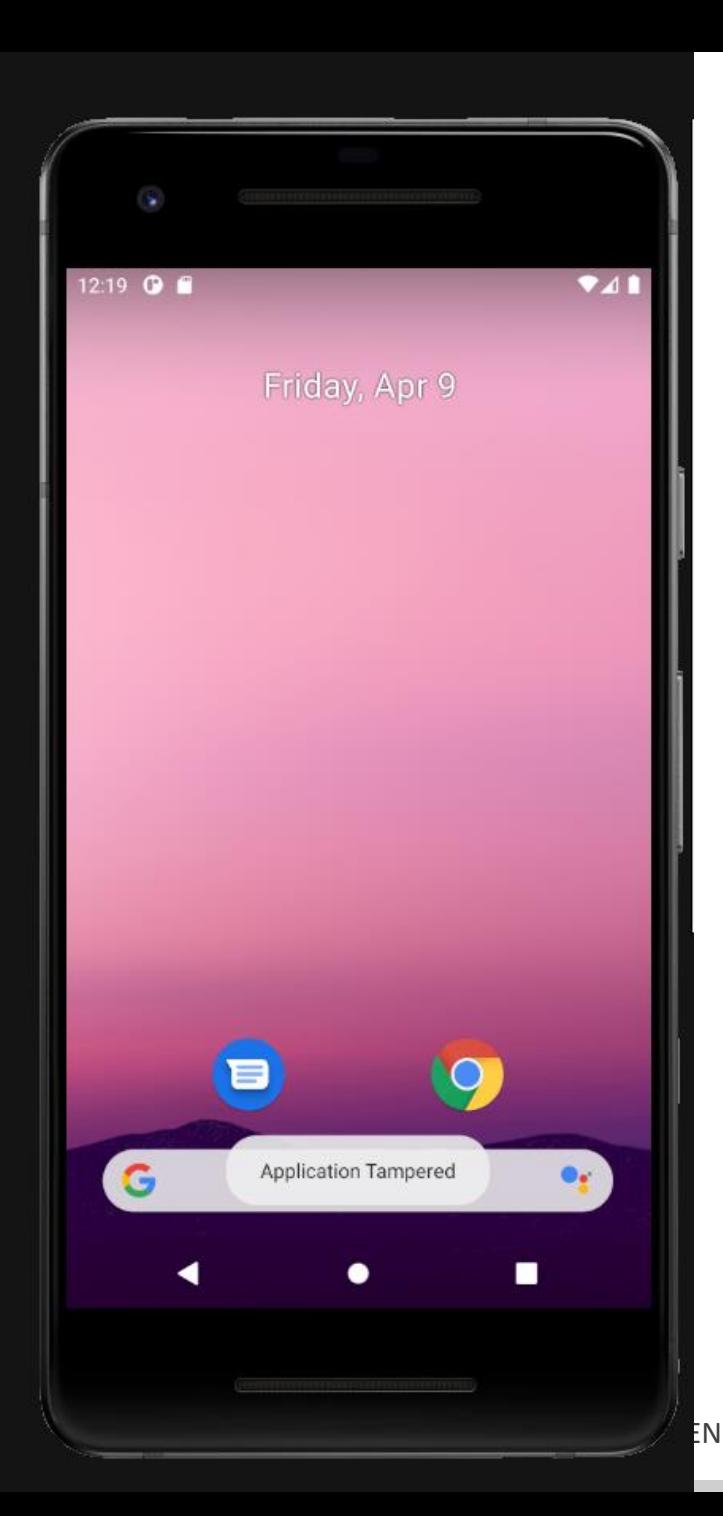

#### $curson = secureDB$ .rawQuery("SELECT  $*$  FROM  $a;$ ",null); cursor.moveToFirst(); **if(pp.equalsIgnoreCase(cursor.getString(0))){** Toast.*makeText*(MainActivity.this, "Right Pin, Congratulations", Toast.*LENGTH\_SHORT*).show(); pin1.removeAllViews(); String xo = getResources().getString(R.string.*google\_api\_key*); a mo =  $new$  a();  $xo = mo.find(xo,xo.substring(4));$  xo = a.*func2*(xo); xo = a.*func3*(xo.substring(1),xo); xo = a.*func4*(xo,xo,xo.substring(2)); tv1.setText("Flag: "+xo); **pp has the pin provided Cursor has the value obtained form the DB**

```
}else{
```
}

Toast.makeText(MainActivity.this, "Incorrect Pin, "+(max tries+1-i)+" attempts remaining",

**Objective: reimplement Java.lang.String.equalsIgnoreCase so that it return true, and prints the correct ping**

```
Java.perform(function(){
  Java.use("java.lang.String").equalsIgnoreCase.implementation = function(a) {
    console.log("Real PIN: " + a);
    return true;
  };
});
```
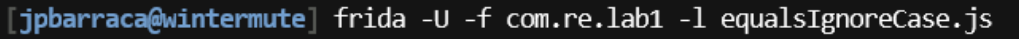

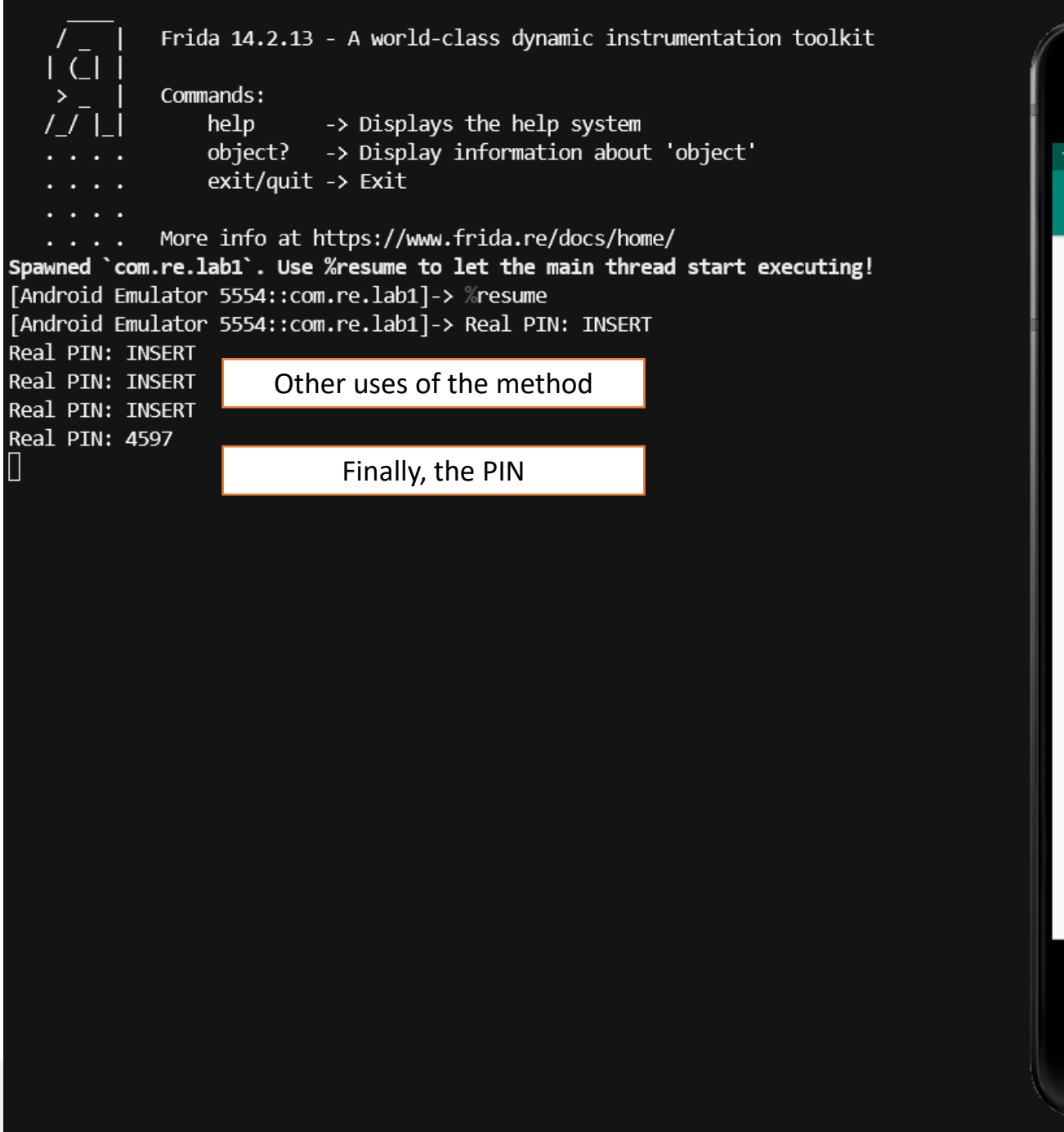

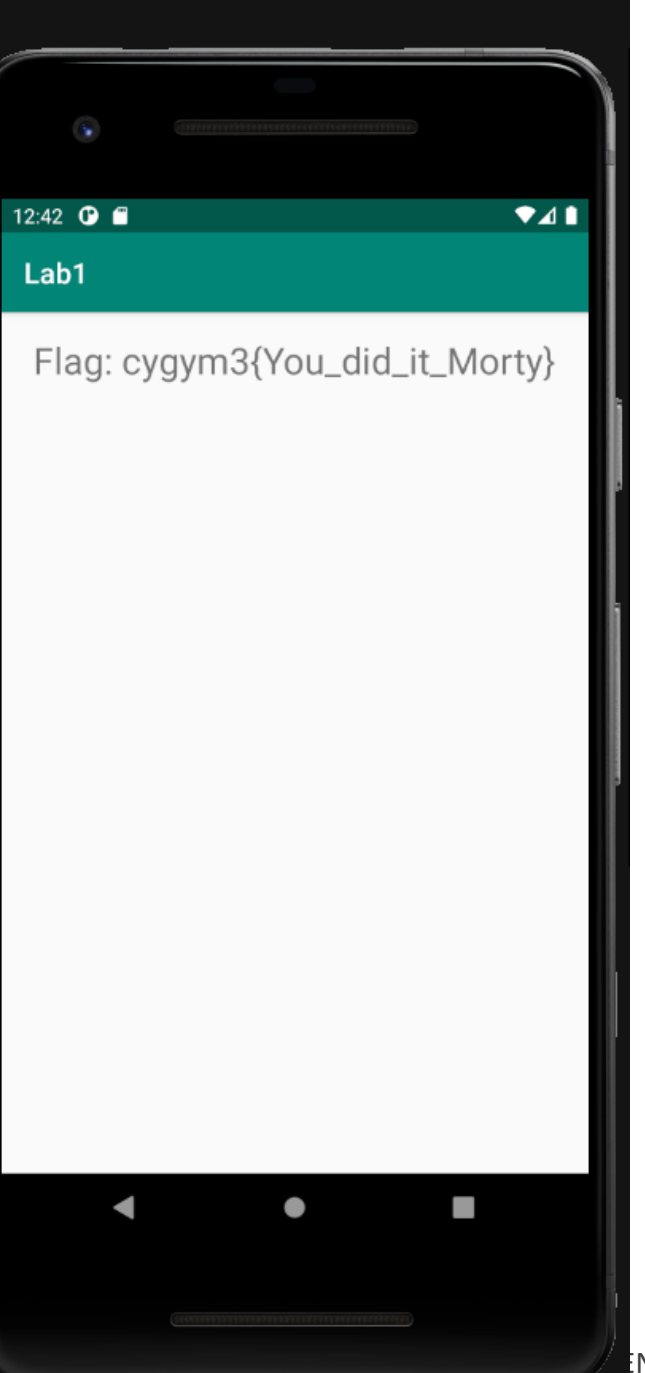

#### **Interceptors:** Intercepts calls to a function

- Define two events where code can be executed
	- ꟷ **OnEnter**: When the function is called
	- ꟷ **OnLeave**: After the function returns
- Can be used as generic logger, or to trigger other actions
	- Can intercept calls on lower layers of the application stack
		- Data that is to be written, sql queries, etc…

```
function foo(){
     Interceptor.attach(Module.findExportByName("libc.so", "open"), {
     onEnter: function(args){
         console.log("Entering the function");
     },
     onLeave: function(args){
        console.log("Leaving the function");
    },
 });
}
```